#### 湖南石油化工职业技术学院

#### 学 期 授 课 计 划

( 二○一九至二○二○年第一学期 )

# 课程名称 静态网页制作 授课班级 大数据 **31901/31902/31903** 班 授课教师\_\_\_\_\_\_\_\_ 杨曌帆\_\_\_\_\_\_\_\_\_\_

#### 审 批 签 字

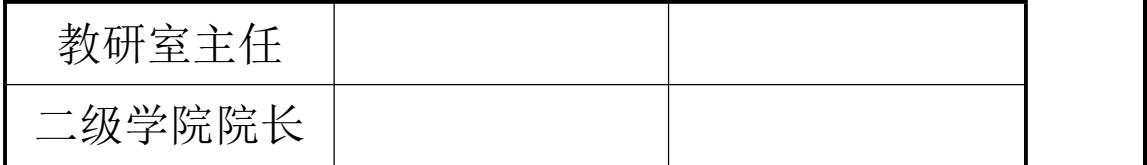

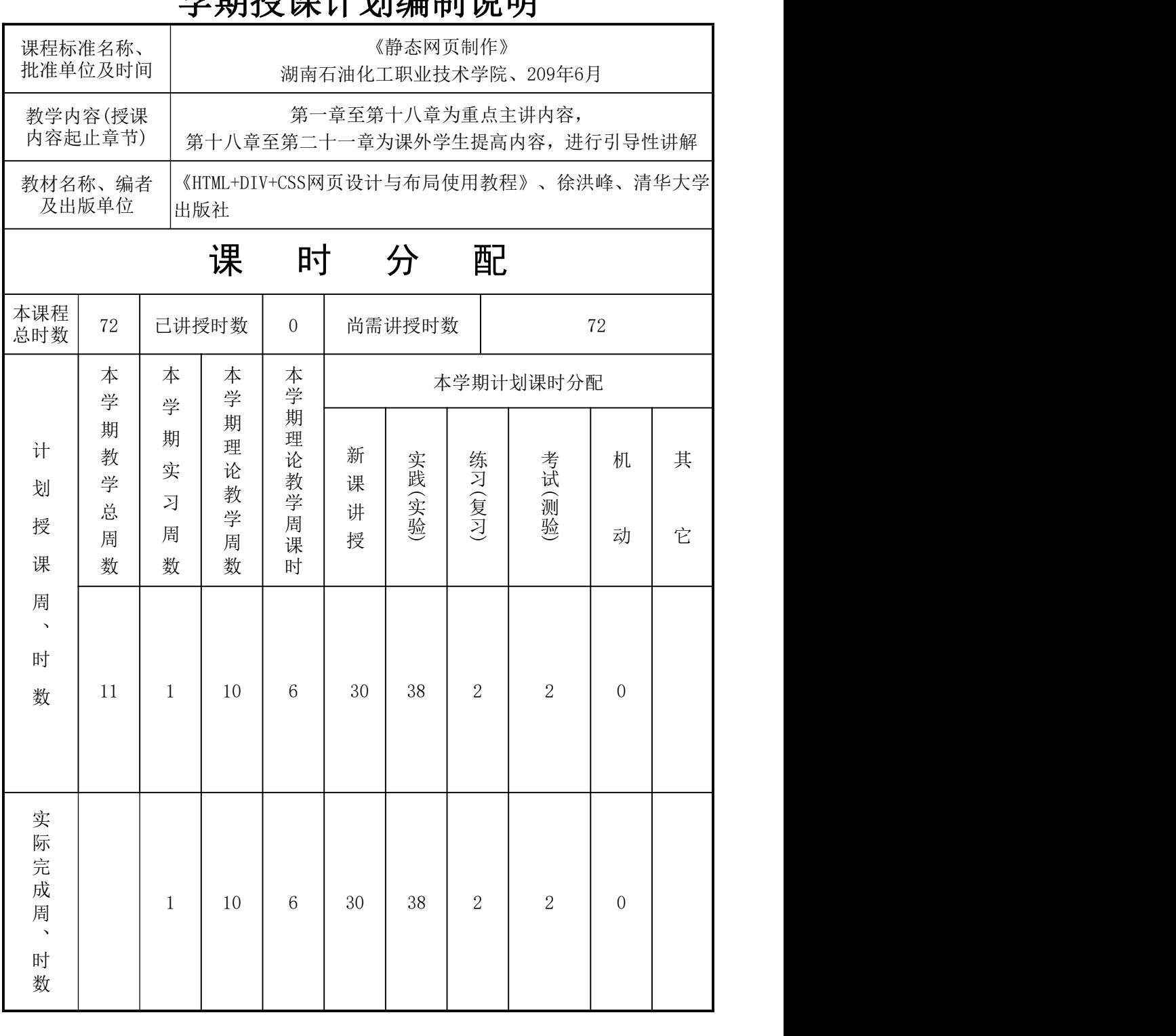

#### 学 抽 微 进 计 划 特 审判

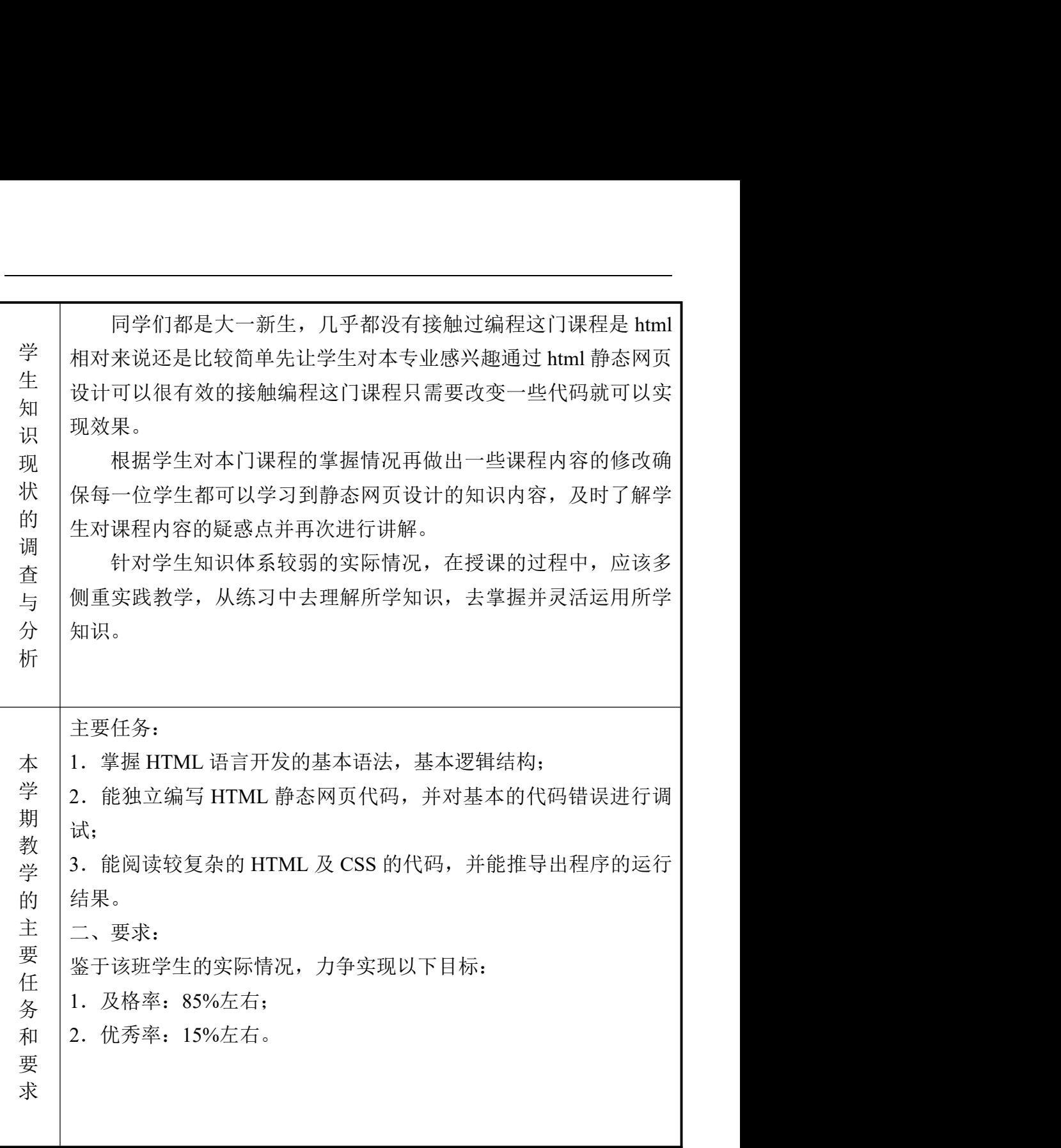

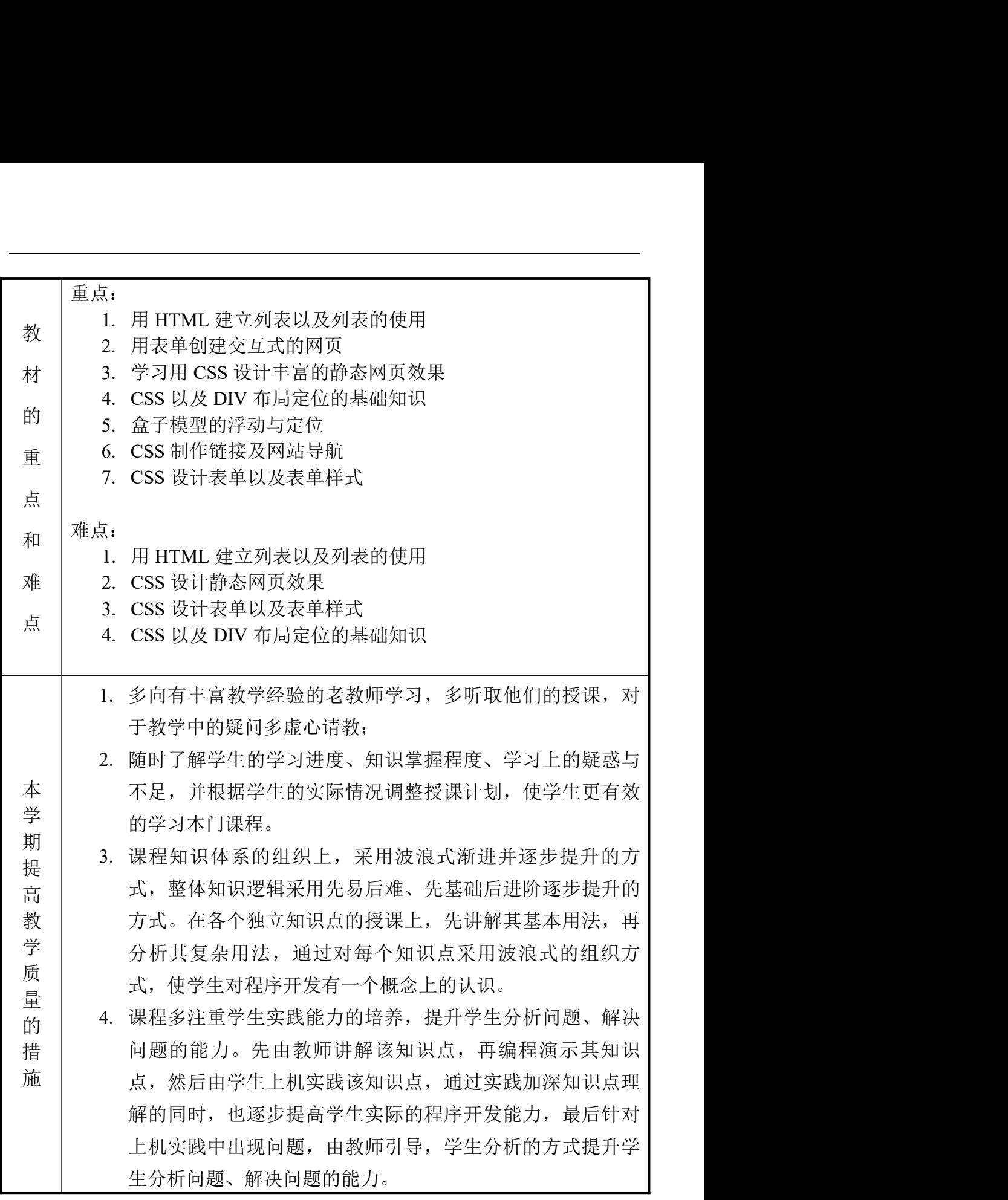

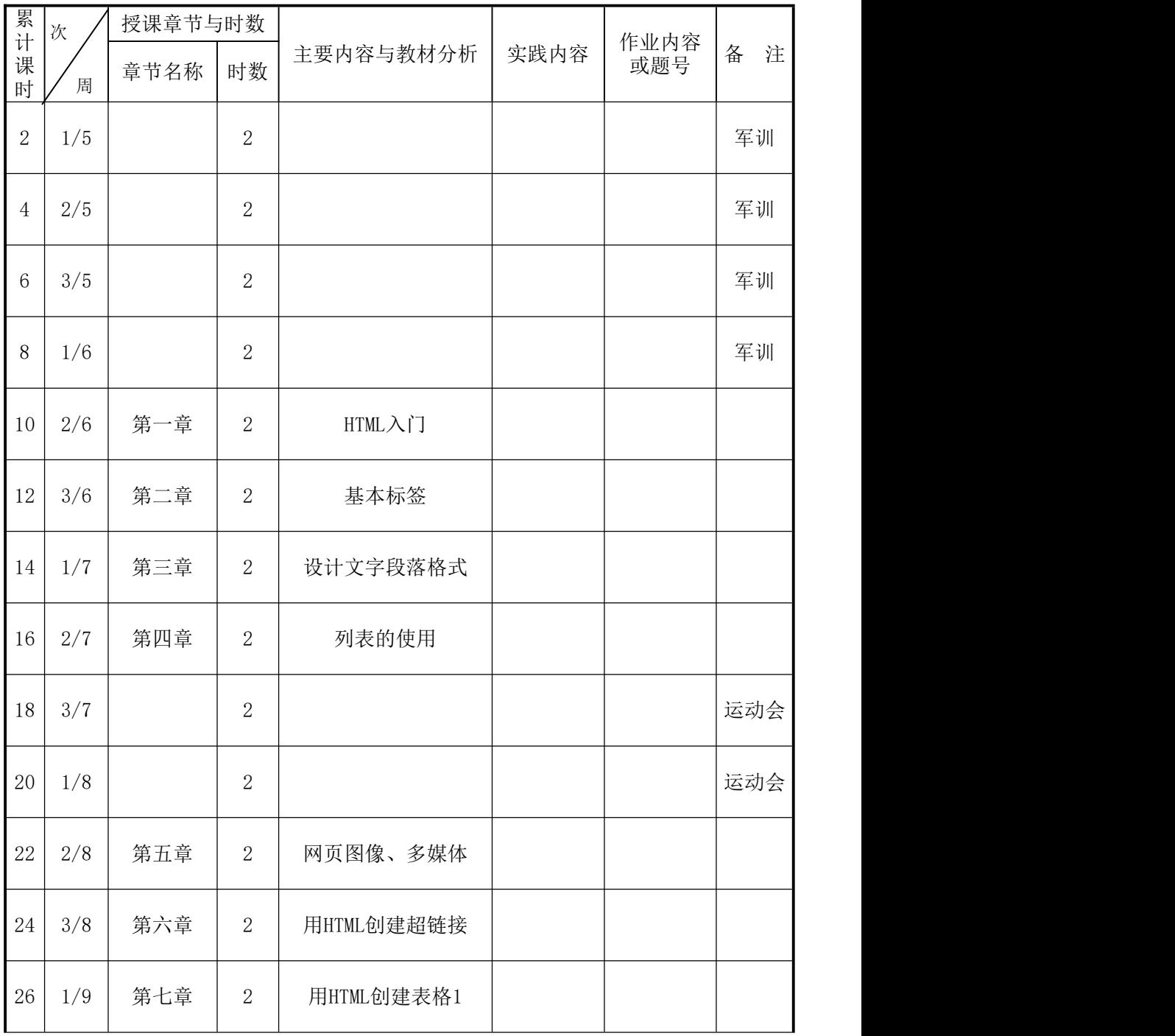

## 学期授课计划进度计划表

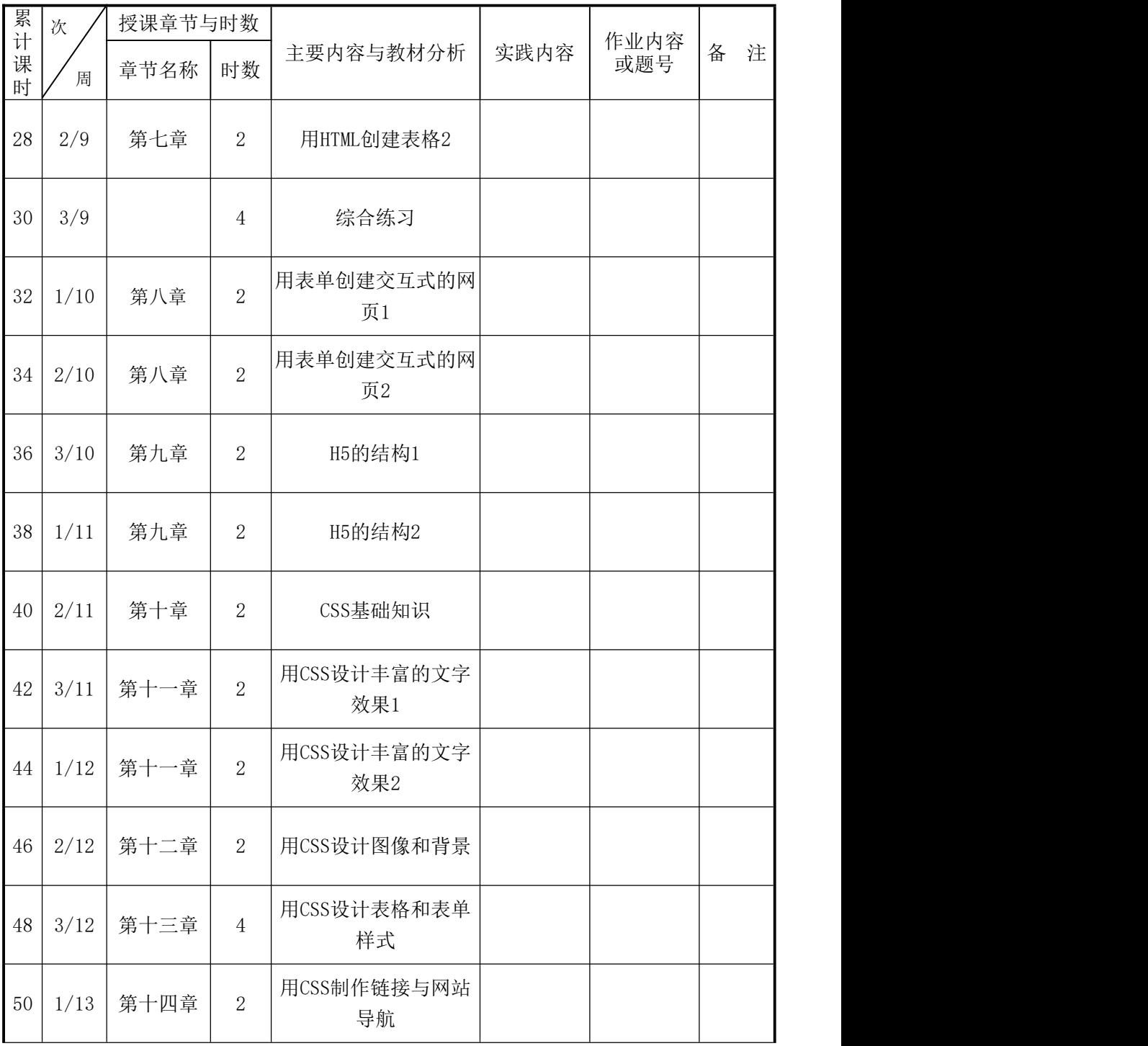

## 学期授课计划进度计划表

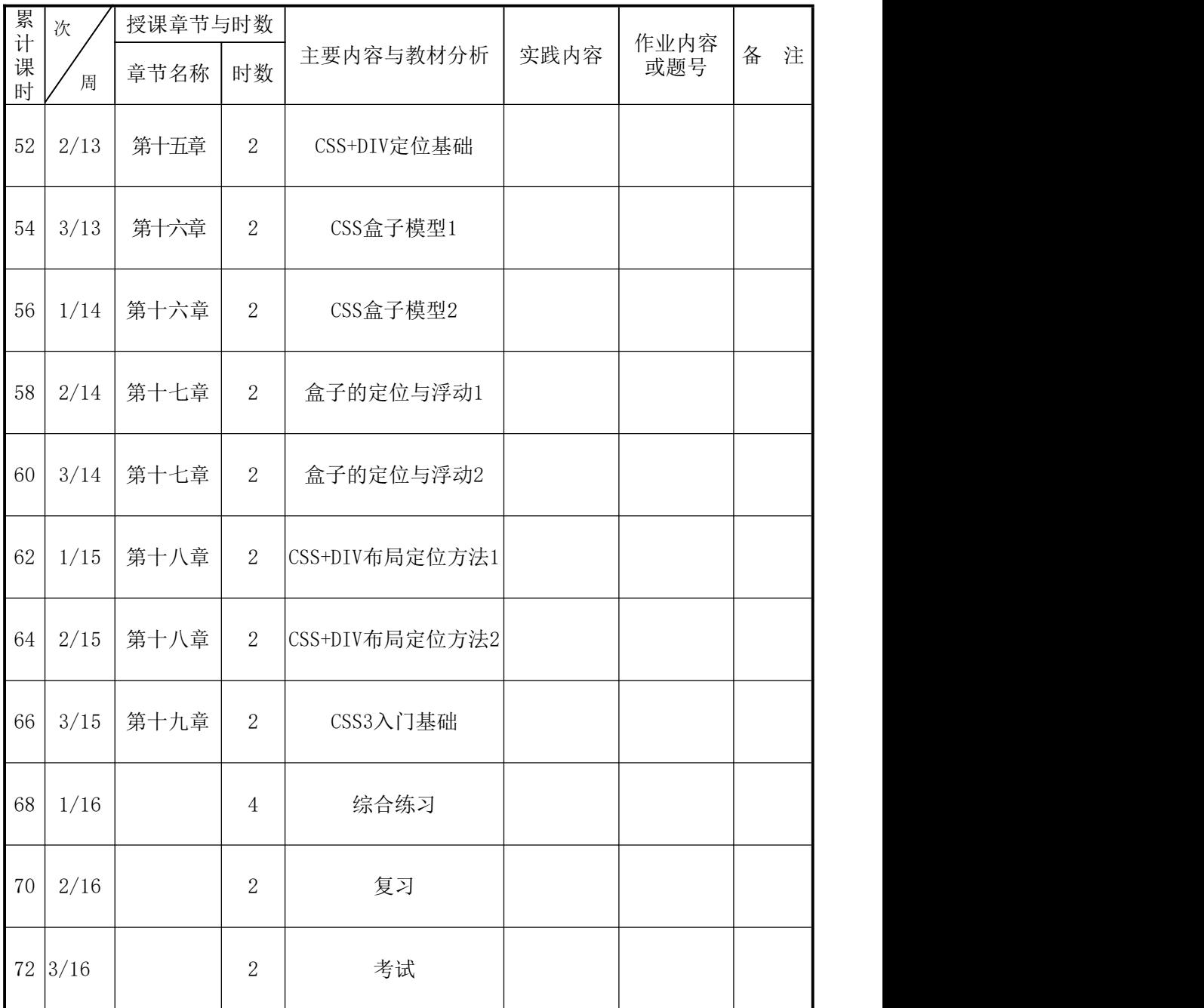

#### 学期授课计划进度计划表